## Digital Signatures through DocuSign

Log in to DocuSign, on the Home screen use this box to send an envelope

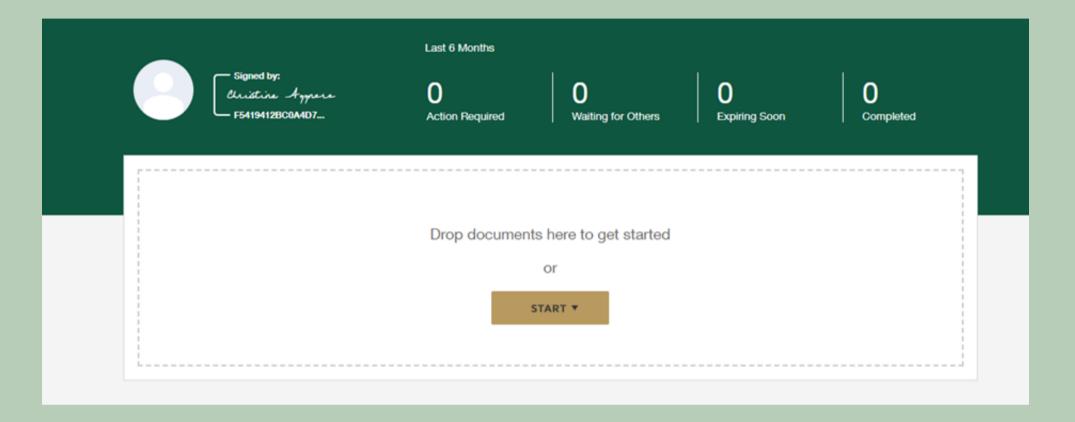

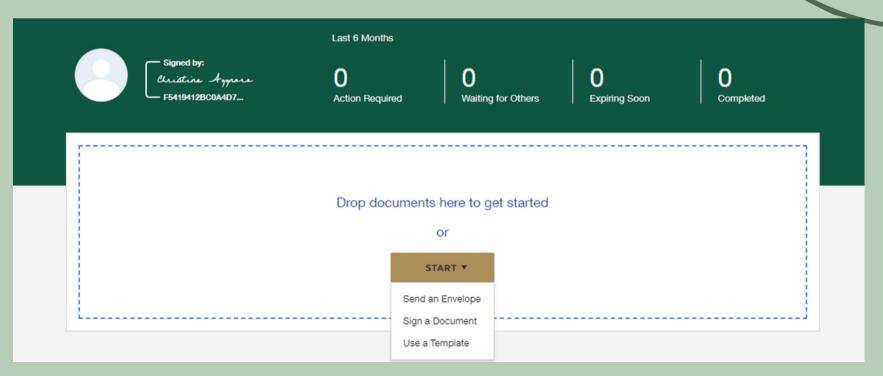

## You will see your uploaded document and a section to add recipients

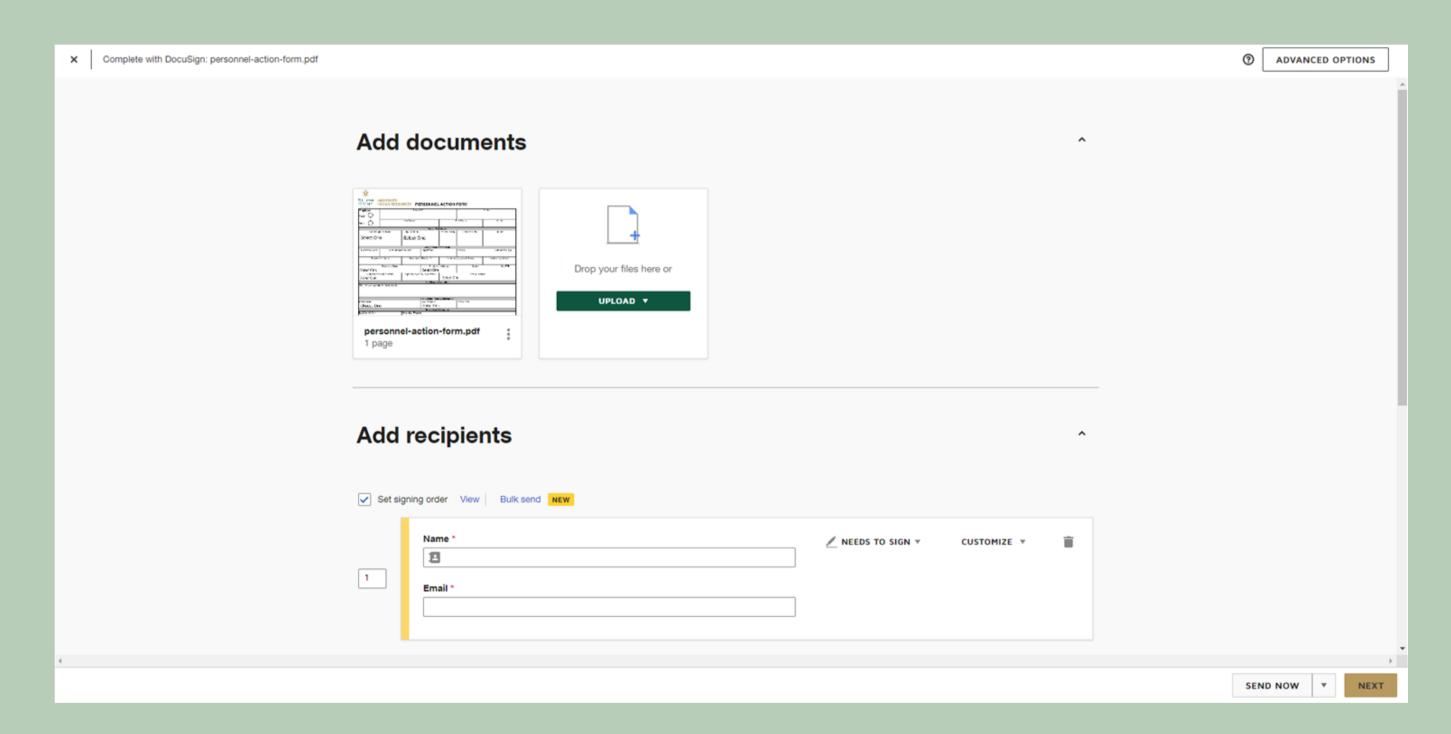

Put in the name and email of the signer. If you need multiple signatures, you can create a routing system by clicking "Add Recipient". Each recipient will have a number to the left to indicate the routing order. Each recipient will be designate with different colors.

| X Complete with DocuSign: personnel-action-form.pdf | Aaa recipients                                                              | ADVANCED OPTIONS |
|-----------------------------------------------------|-----------------------------------------------------------------------------|------------------|
|                                                     | Set signing order View Bulk send NEW  Name *  ✓ NEEDS TO SIGN ▼ CUSTOMIZE ▼ | •                |
|                                                     | Email *                                                                     |                  |
|                                                     | +≜ ADD RECIPIENT                                                            |                  |

You can change the setting of the signers to allow someone to receive a copy or make edits

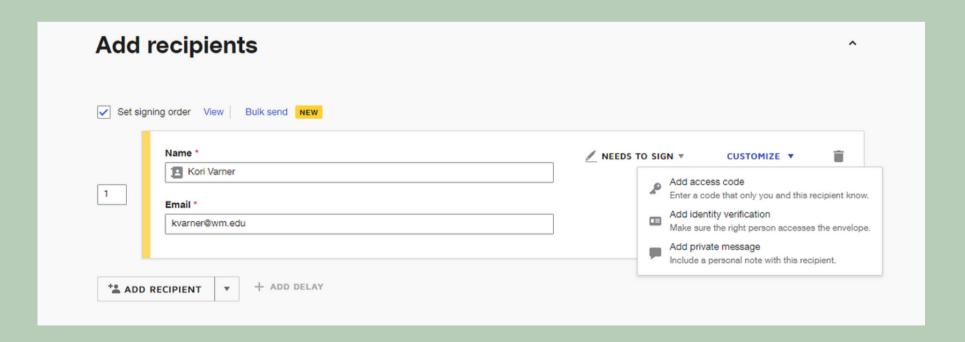

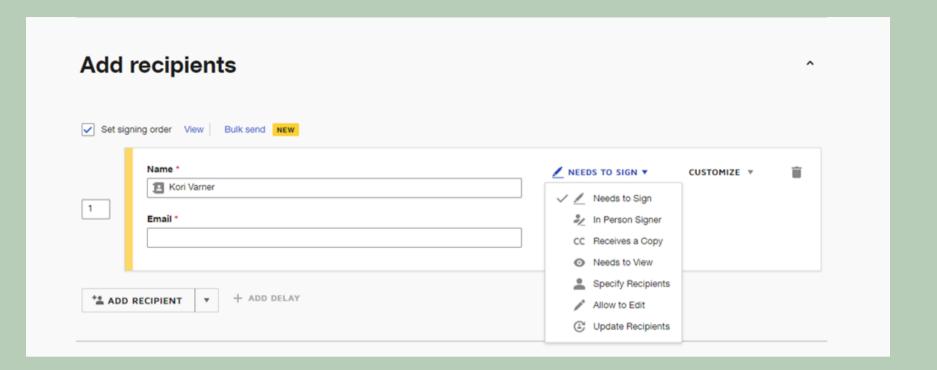

You can add access codes or send private messages to the recepients.

| Name *  Brennan Harris  Email *  mbharr@wm.edu | ✓ NEEDS TO SIGN ▼ CUSTOMIZE ▼ | 1 | Name *  Kori Varner  Email *  kvarner@wm.edu    | <u></u> NEEDS TO SIGN ▼ | CUSTOMIZE * |
|------------------------------------------------|-------------------------------|---|-------------------------------------------------|-------------------------|-------------|
|                                                |                               | 2 | Name *  Celestine White  Email *  cnwhit@wm.edu | NEEDS TO SIGN ▼         | CUSTOMIZE ▼ |
|                                                |                               |   | Name *  Brennan Harris  Email *                 | ✓ NEEDS TO SIGN ▼       | CUSTOMIZE ♥ |

You can adjust the routing order by clicking in the number box and typing in the correct number OR clicking on the 6 dots to the left of the name/email, hold the left mouse button and dragging the box to the appropriate position

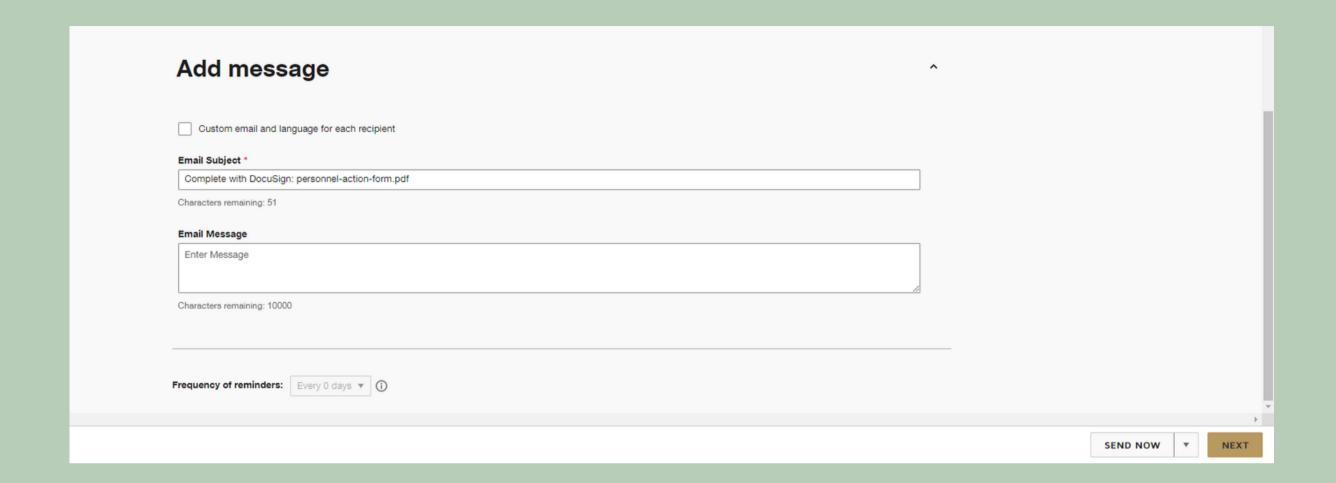

You can change the email subject line and create a custom email if you choose.

Then click NEXT

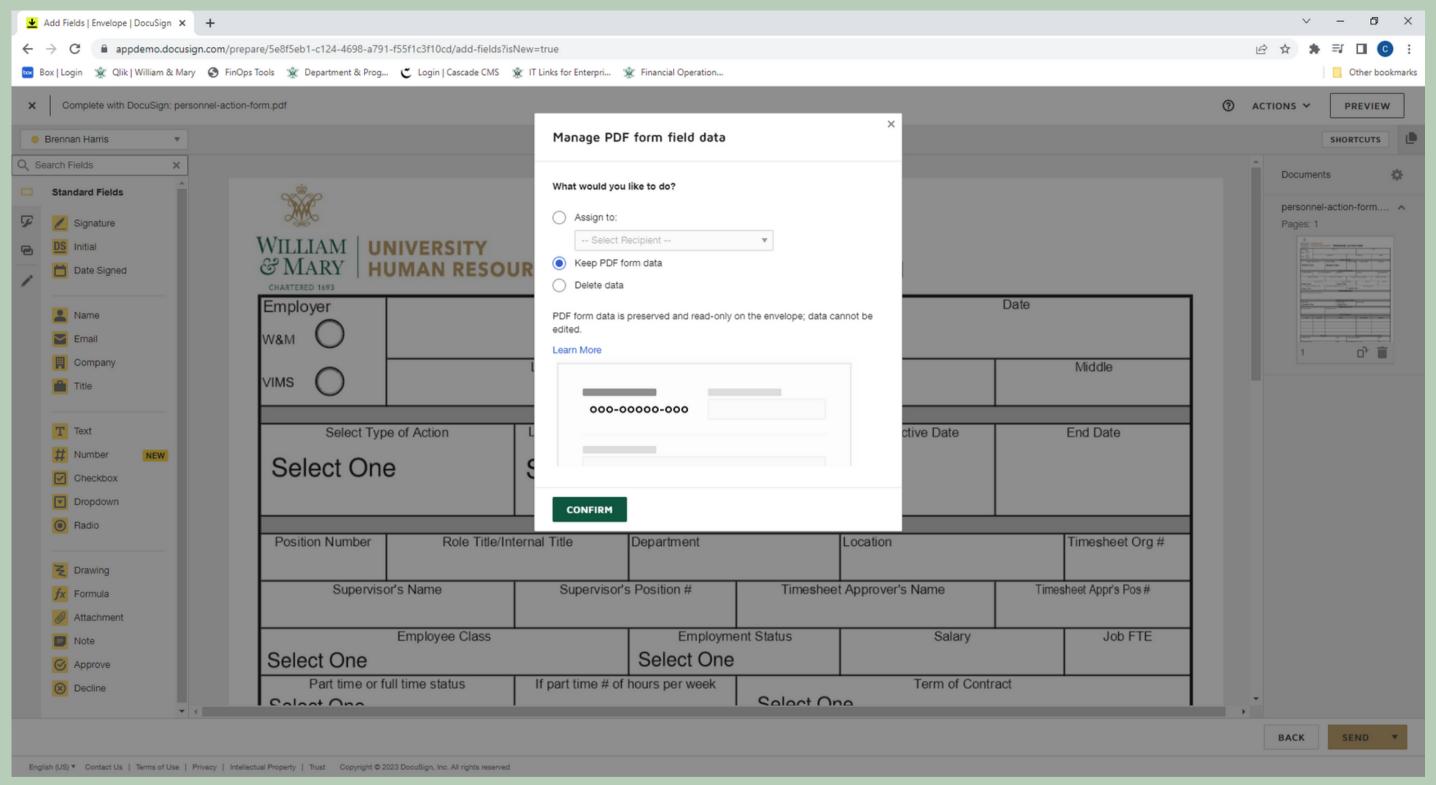

If this pops up, select Keep PDF from Data

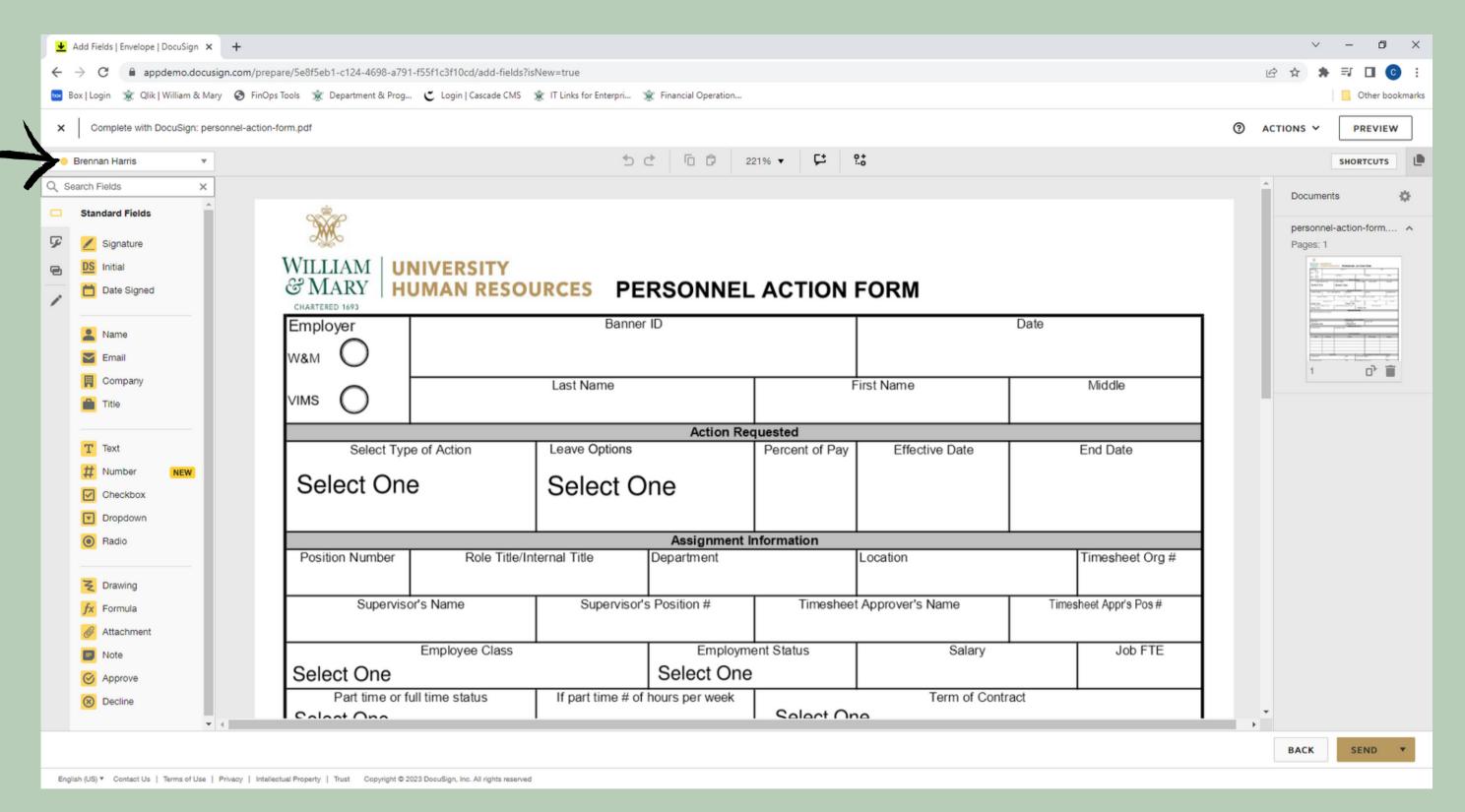

In the top left there is a dropdown box with all of the recipients and coded by the designated color according to the routing order

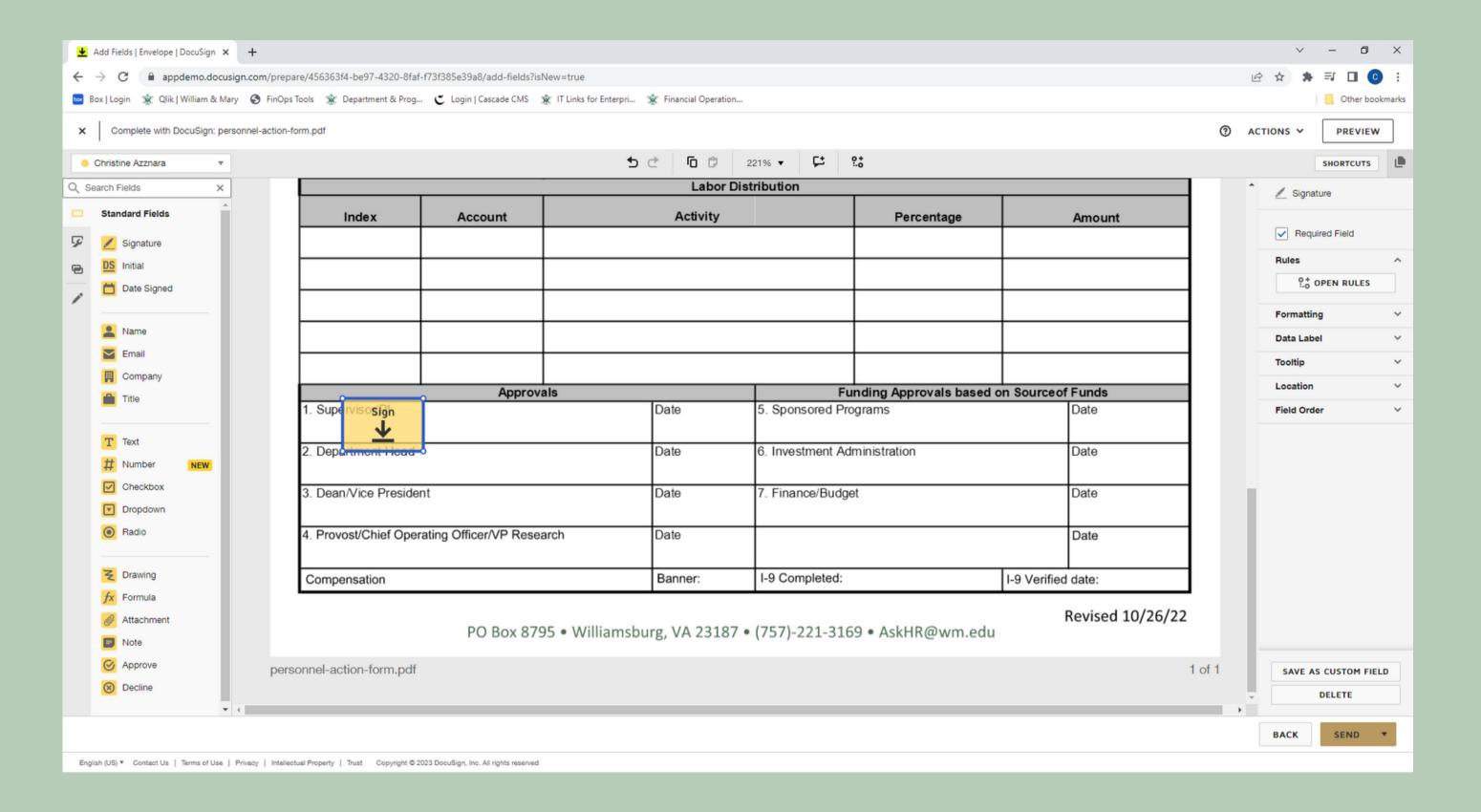

Click on yellow signature button and place it in the appropriate place on the form

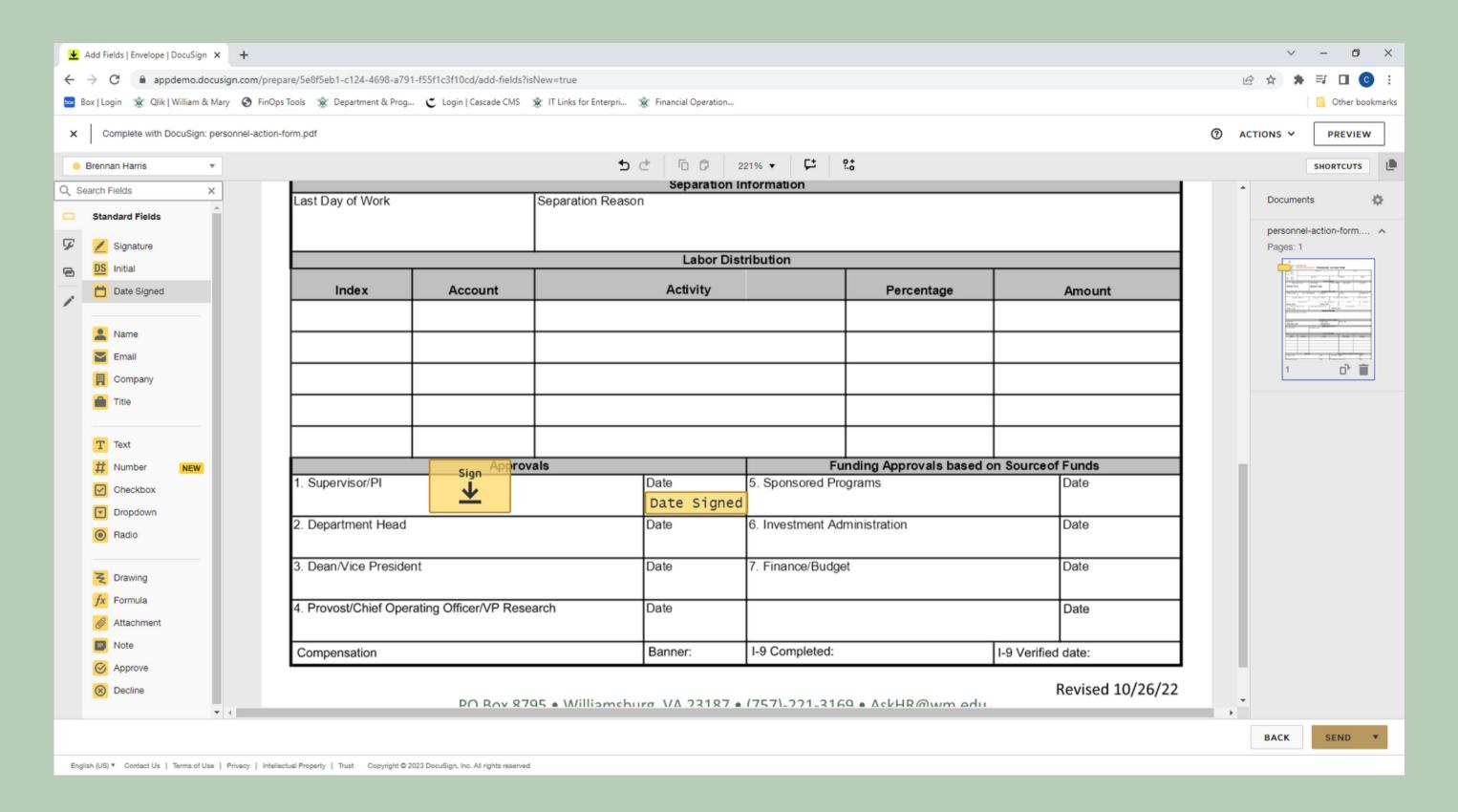

Click on yellow date signed button and place it in the appropriate place on the form, this will auto-populate the date for the day it is signed

| ◆ Add Fields   Envelope   DocuSign × +                                                                                                 |                               |                                  |                |                   |                       | v – 🗗 X                                                                                                    |  |  |  |  |  |
|----------------------------------------------------------------------------------------------------|-------------------------------|----------------------------------|----------------|-------------------|-----------------------|----------------------------------------------------------------------------------------------------|--|--|--|--|--|
| ← → C 🗎 appdemo.docusign.com/prep                                                                                                    | 요☆ ★ 뤽 □ ⓒ :                  |                                  |                |                   |                       |                                                                                                    |  |  |  |  |  |
| 🔤 Box   Login 🕱 Qlik   William & Mary 🔇 FinOps                                                                                         | Other bookmarks               |                                  |                |                   |                       |                                                                                                    |  |  |  |  |  |
| X Complete with DocuSign: personnel-action-                                                                                            | ACTIONS > PREVIEW             |                                  |                |                   |                       |                                                                                                    |  |  |  |  |  |
| Kori Varner  ▼                                                                                                    |                               | 5000                             | 21% ▼ 🗜 🧐      | 0 +<br>!-o        |                       | SHORTCUTS                                                                                                    |  |  |  |  |  |
| Q Search Fields X                                                                                                    |                               |                                  |                |                   |                       | Documents 🌣                                                                                                    |  |  |  |  |  |
| ☐ Standard Fields                                                                                                    | 90 B                          |                                  |                |                   |                       | Documents                                                                                                    |  |  |  |  |  |
| ✓ Signature                                                                                                    |                               |                                  |                |                   |                       | personnel-action-form ^ Pages: 1                                                                                                    |  |  |  |  |  |
| DS Initial                                                                                                    | WILLIAM   UNIVERSITY          |                                  |                |                   |                       | THE CHIEF SHARE ATTACKS                                                                                                    |  |  |  |  |  |
| ☐ Date Signed                                                                                                    | 003 (                         |                                  |                |                   |                       |                                                                                                    |  |  |  |  |  |
|                                                                                                    | CHARTERED 1693                | Banner ID                        |                |                   | Date                  | Martin   Martin   M |  |  |  |  |  |
| Name                                                                                                    | Employer                      | Bariller ID                      |                |                   | Date                  |                                                                                                    |  |  |  |  |  |
| Email                                                                                                    | W&M O                         |                                  |                |                   |                       | 1 🗗                                                                                                    |  |  |  |  |  |
| Company                                                                                                    |                               | Last Name                        | F              | irst Name         | Middle                |                                                                                                    |  |  |  |  |  |
| Title                                                                                                    | VIMS ()                       |                                  |                |                   |                       |                                                                                                    |  |  |  |  |  |
| _                                                                                                    |                               | Action Re                        |                |                   |                       |                                                                                                    |  |  |  |  |  |
| T Text                                                                                                    | Select Type of Action         | Leave Options                    | Percent of Pay | Effective Date    | End Date              |                                                                                                    |  |  |  |  |  |
| # Number NEW                                                                                                    | Select One                    | Select One                       |                |                   |                       |                                                                                                    |  |  |  |  |  |
| ✓ Checkbox ✓ Dropdown                                                                                                    |                               | 00.000                           |                |                   |                       |                                                                                                    |  |  |  |  |  |
| Radio                                                                                                    |                               | Assignment                       | nformation     |                   |                       |                                                                                                    |  |  |  |  |  |
| Hadio                                                                                                    | Position Number Role Title/Ir |                                  |                | Location          | Timesheet Org #       |                                                                                                    |  |  |  |  |  |
| ₹ Drawing                                                                                                    |                               |                                  |                |                   |                       |                                                                                                    |  |  |  |  |  |
| fx Formula                                                                                                    | Supervisor's Name             | Supervisor's Position#           | Timesheet      | t Approver's Name | Timesheet Appr's Pos# |                                                                                                    |  |  |  |  |  |
| Attachment                                                                                                    |                               |                                  |                |                   |                       |                                                                                                    |  |  |  |  |  |
| □ Note                                                                                                    | Employee Class                |                                  | ent Status     | Salary            | Job FTE               |                                                                                                    |  |  |  |  |  |
| Approve                                                                                                    | Select One                    | Select One                       | •              |                   |                       |                                                                                                    |  |  |  |  |  |
| <b>⊗</b> Decline                                                                                                    | Part time or full time status | If part time # of hours per week | Salact On      | Term of Contr     | ract                  | •                                                                                                    |  |  |  |  |  |
| ▼ (                                                                                                    |                               |                                  |                |                   |                       | · ·                                                                                                    |  |  |  |  |  |
|                                                                                                    |                               |                                  |                |                   |                       | BACK SEND ▼                                                                                                    |  |  |  |  |  |
| English (US) V Contact Us   Terms of Use   Privacy   Intellectual Property   Trust Copyright © 2023 DocuSign, Inc. All rights reserved |                               |                                  |                |                   |                       |                                                                                                    |  |  |  |  |  |

Use the dropdown box to select the next signer, you will notice the color will change to indicate the next signature placement

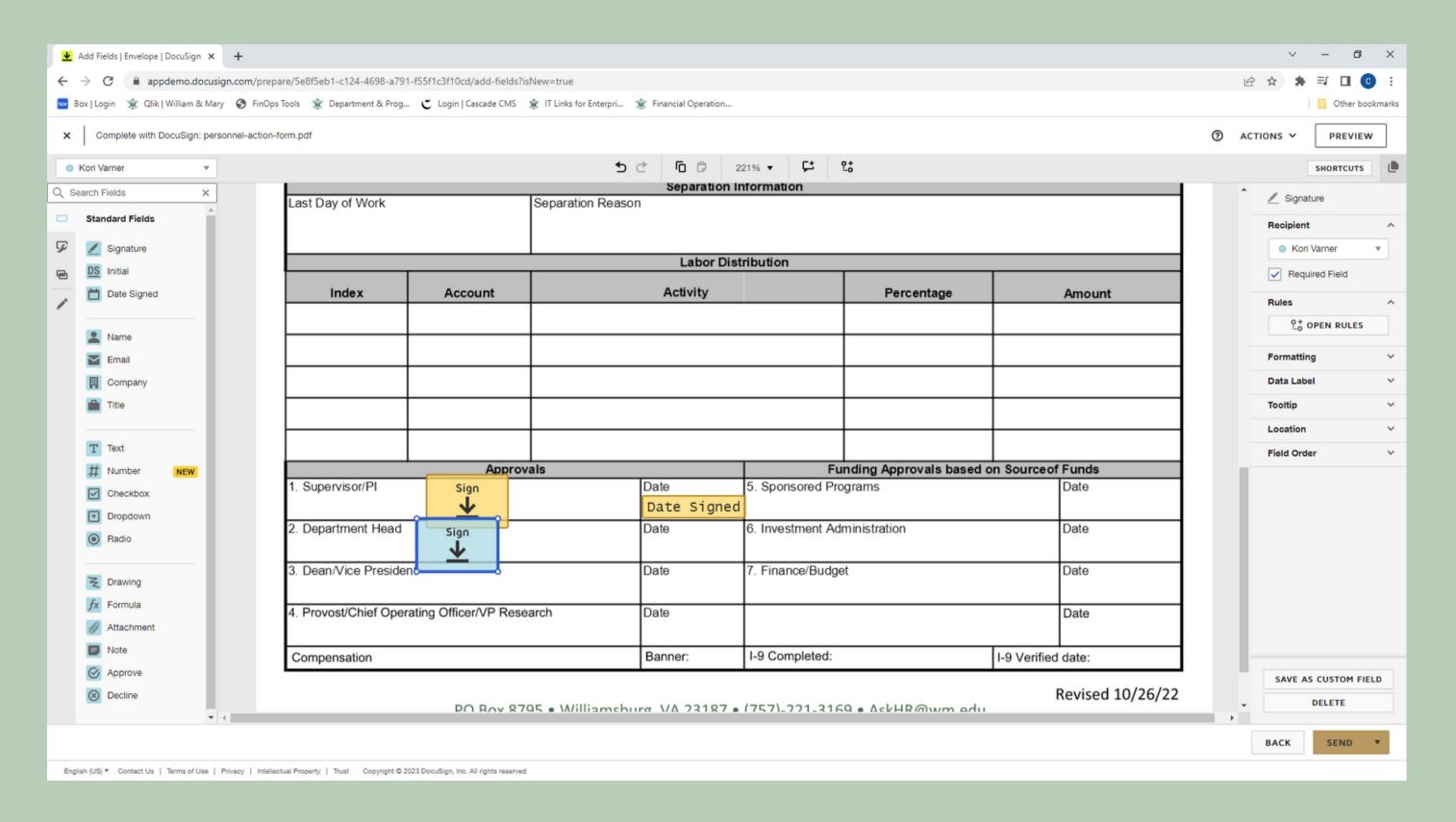

Click on blue signature and date signed button and place them in the appropriate place on the form

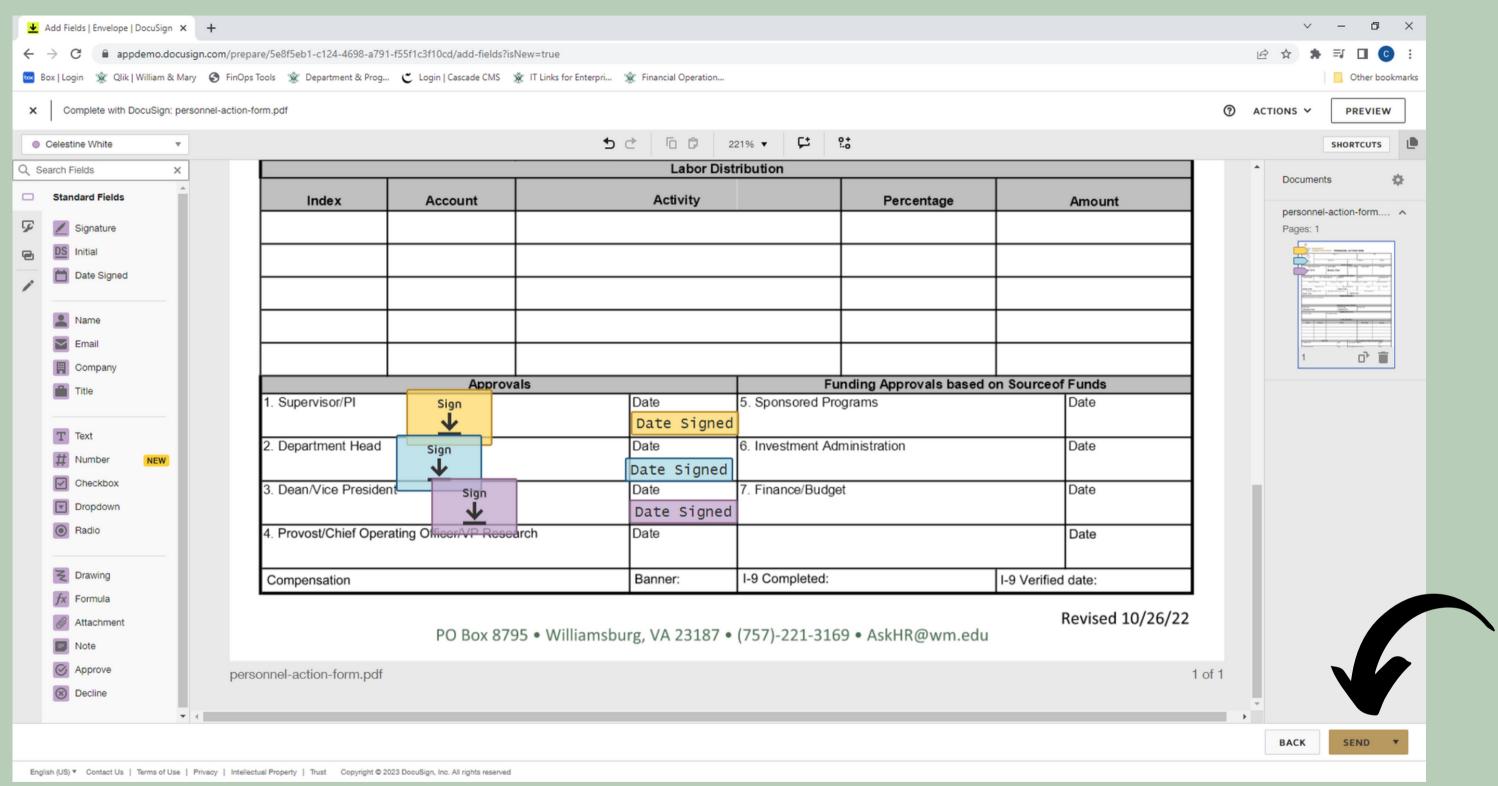

Repeat for each recipient and then click SEND in the bottom right corner

In your DocuSign account, under the Manage tab you can keep track of your envelopes by looking in "Sent", "Waiting for Others", or "Completed"

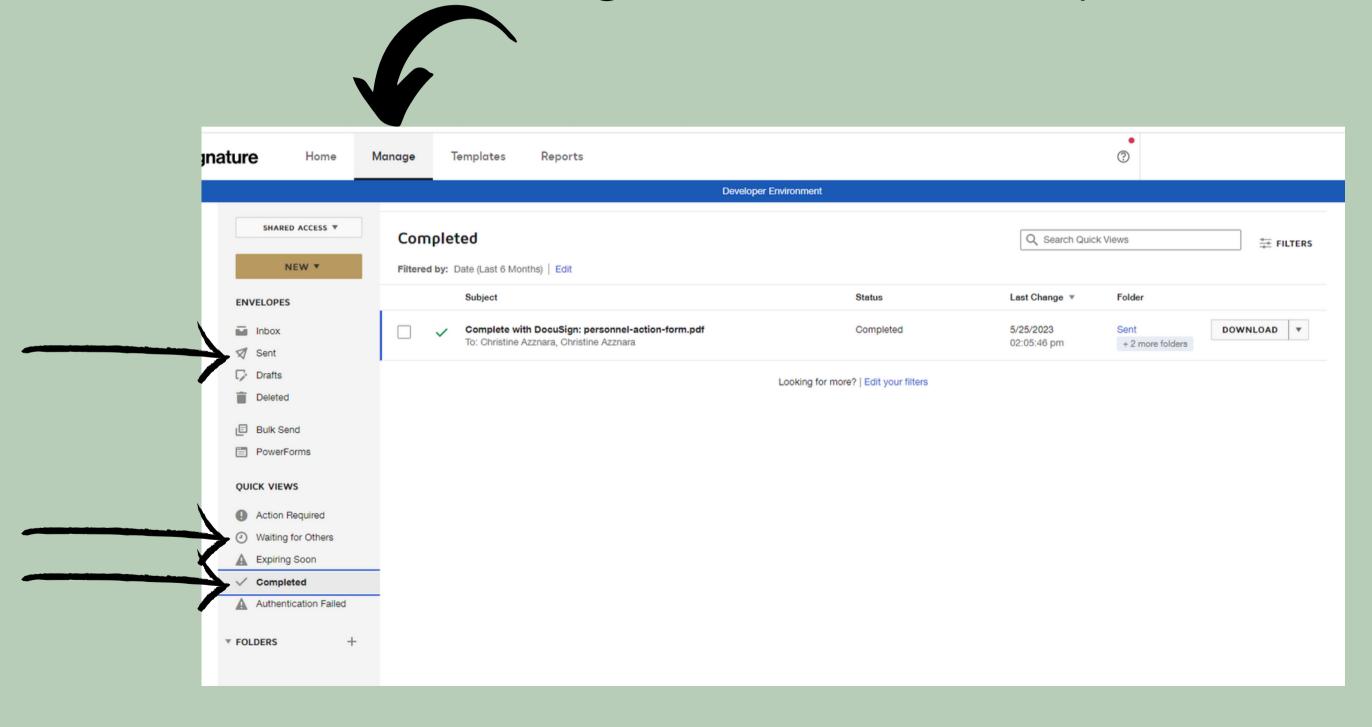

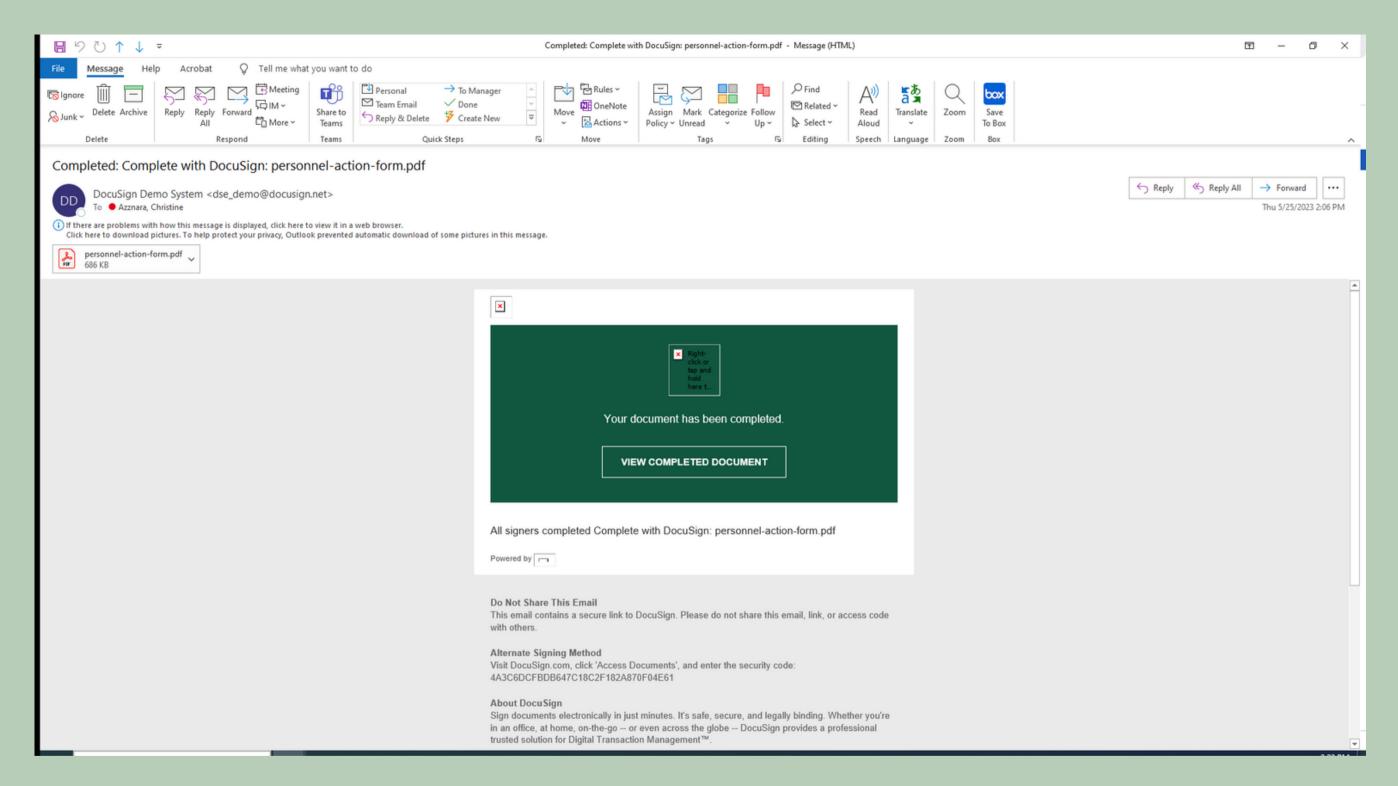

Once the document has been signed by all recipients, you will receive an email with a final pdf of document with all of the signature and a link into your DocuSign account to view the final document